## *Pulp - Issue #505*

# *pulp-consumer --help returns unexpected output*

02/28/2015 11:17 PM - igulina@redhat.com

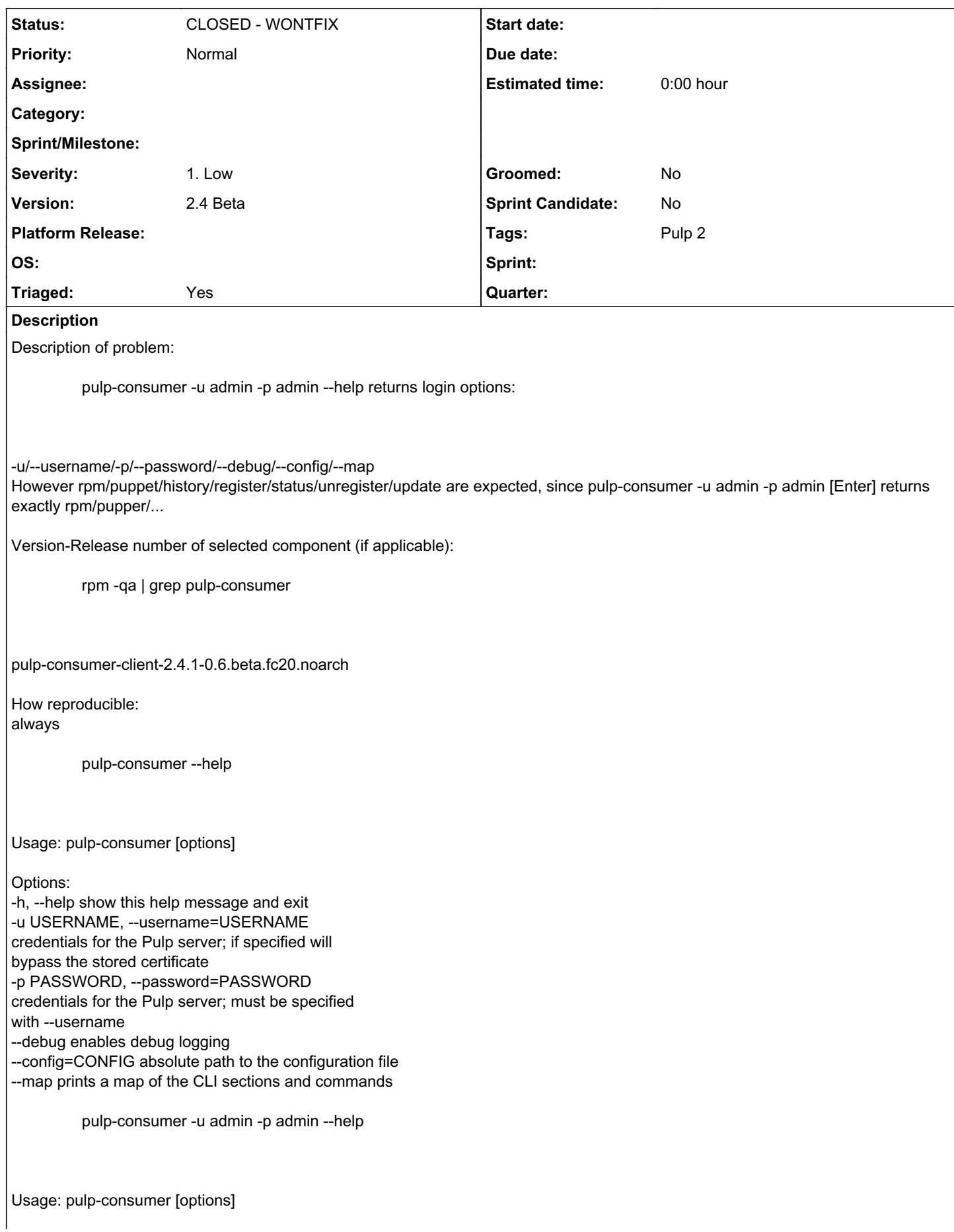

Options: -h, --help show this help message and exit -u USERNAME, --username=USERNAME credentials for the Pulp server; if specified will bypass the stored certificate -p PASSWORD, --password=PASSWORD credentials for the Pulp server; must be specified with --username --debug enables debug logging --config=CONFIG absolute path to the configuration file --map prints a map of the CLI sections and commands pulp-consumer -u admin -p admin [ENTER] Usage: pulp-consumer [SUB\_SECTION, ..] COMMAND Available Sections: puppet - manage Puppet bindings rpm - manage RPM-related features Available Commands: history - lists history of this consumer register - registers this consumer to the Pulp server status - displays the registration status of this consumer unregister - unregisters this consumer from the Pulp server update - changes metadata of this consumer pulp-consumer -u admin -p admin rpm --help Usage: pulp-consumer [SUB\_SECTION, ..] COMMAND Description: manage RPM-related features Available Commands: bind - binds this consumer to a Pulp repository repos - searches for repositories on the server unbind - unbinds this consumer from a Pulp repository + This bug was cloned from [Bugzilla Bug #1135463](https://bugzilla.redhat.com/show_bug.cgi?id=1135463) + *History #1 - 03/20/2015 08:13 PM - bmbouter - Severity changed from Low to 1. Low #2 - 04/12/2019 08:12 PM - bmbouter*

*- Status changed from NEW to CLOSED - WONTFIX*

### *#3 - 04/12/2019 08:39 PM - bmbouter*

Pulp 2 is approaching maintenance mode, and this Pulp 2 ticket is not being actively worked on. As such, it is being closed as WONTFIX. Pulp 2 is still accepting contributions though, so if you want to contribute a fix for this ticket, please reopen or comment on it. If you don't have permissions to reopen this ticket, or you want to discuss an issue, please reach out via the [developer mailing list.](https://www.redhat.com/mailman/listinfo/pulp-dev)

### *#4 - 04/15/2019 11:10 PM - bmbouter*

*- Tags Pulp 2 added*